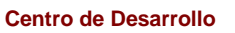

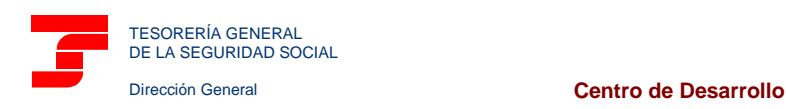

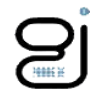

## *ESTRUCTURA DE DIRECTORIOS DEL APLICATIVO "SILTRA Prácticas"*

Este documento describe la estructura de directorios que se ha diseñado para el aplicativo SILTRA Prácticas en relación al nuevo módulo de cotización del Sistema de Liquidación Directa.

Gráficamente y, suponiendo que el aplicativo se ha instalado en un directorio denominado "SILTRA Practicas", la estructura sería la siguiente:

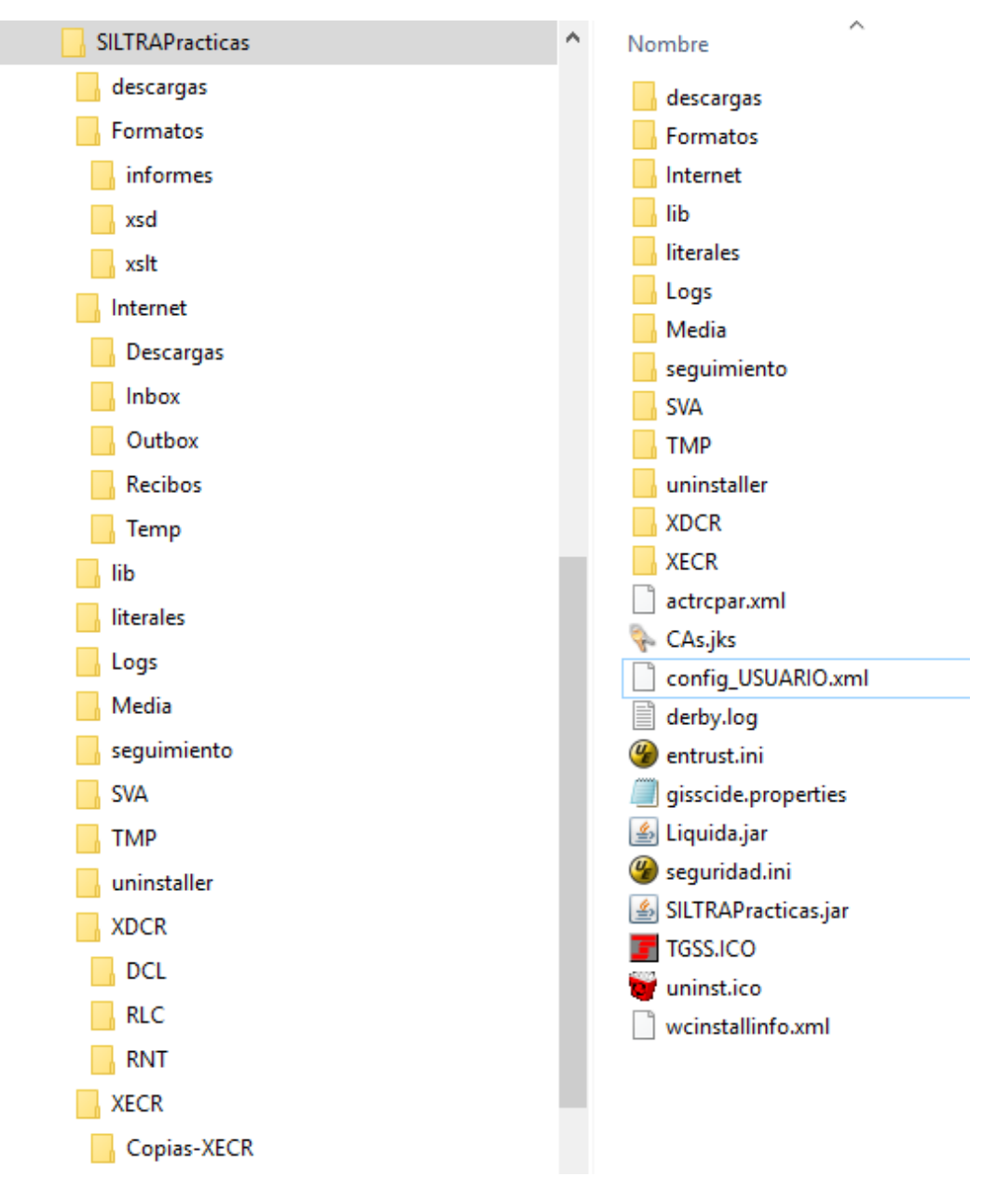

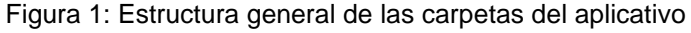

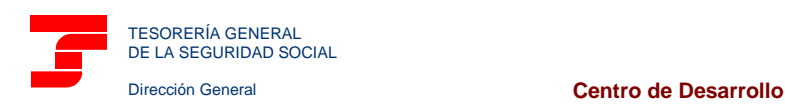

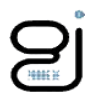

A continuación, se describe detalladamente el contenido de cada una de dichas carpetas.

 **Formatos**: almacena los formatos de las plantillas usadas para la impresión de los documentos RLC (Recibo de Liquidación de Cotizaciones), DCL (Documento de Cálculo de la Liquidación) y RNT (Relación Nominal de Trabajadores) así como los esquemas de validación y hojas de transformación REX2-DREX2 que se usan para la compresión/descompresión de ficheros XML.

Contiene las siguientes subcarpetas:

- $\Box$  informes  $\rightarrow$  subcarpeta que almacena las plantillas de impresión de los RNT's, DCL's y RLC's.
- $\Box$  XSD  $\rightarrow$  subcarpeta que almacena los esquemas de validación de los ficheros "Fichero de Solicitud de Trabajadores y Tramos", "Fichero de Solicitud de Borrador", "Fichero de Bases", "Fichero de Solicitud de Cálculos", "Fichero de Solicitud de Confirmación" y "Fichero de Comunicación de Datos Bancarios" que envía el usuario a la TGSS.
- $\Box$  XSL  $\rightarrow$  subcarpeta que almacena las hojas de estilos necesarias para realizar el proceso de compresión/descompresión, denominado REX2/DREX2, para cada uno de los ficheros tratados por el aplicativo.
- **Internet**: almacena todos los ficheros que intervienen en el proceso de comunicaciones entre el usuario y la TGSS. Su estructura es la siguiente:
	- Descargas: contiene los ficheros desfirmados antes de ser trasladados al buzón de entrada.
	- Inbox: ubicación temporal de los ficheros descargados en el estado en que se reciben de la TGSS (firmados y comprimidos).
	- □ Recibos: contiene los ficheros asociados a los acuses de entrega de cada envío.
	- □ Temp: carpeta temporal de procesado de los ficheros.
- **SVA**: almacena los buzones de entrada/salida del usuario. Gráficamente, su contenido es:

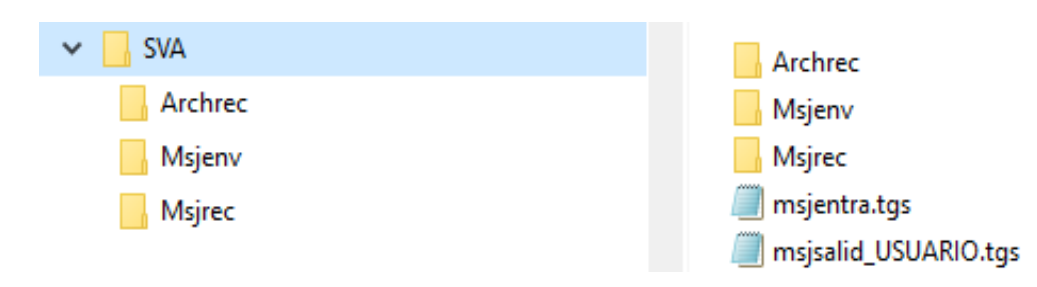

Figura 2: Estructura específica de la carpeta SVA.

## Dónde:

- Subcarpeta ArchRec: Ubicación de los acuses de entrega firmados asociados a cada envío.
- Subcarpeta MsjEnv: Localización física de los ficheros ya validados y comprimidos antes de ser enviados a la TGSS.

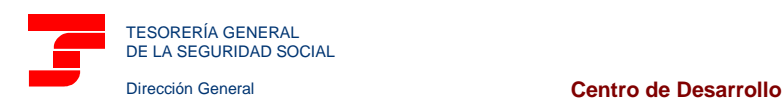

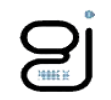

Subcarpeta MsjRec: Localización física de los ficheros de cotización recibidos de la TGSS.

Además, contiene los siguientes ficheros:

- Msjentra.tgs: Fichero asociado al buzón de entrada. Contiene la lista de ficheros recibidos de la TGSS y que no se procesan. (Contiene ficheros de tipo: "Respuesta", "Trabajadores y Tramos", "Cálculos", "Resolución de Datos Bancarios", "Consulta de Datos Bancarios" y "Consulta del Estado de las Liquidaciones").
- Msjsalid\_USUARIO.tgs: Fichero asociado al buzón de salida del usuario. Contiene la lista de los ficheros pendientes de enviar a la TGSS por parte de este usuario de la aplicación.
- **XDCR** ("**X**ml **D**ocumentos **CR**eta"): Almacena los ficheros RNT's, DCL's y RLC's que ha recibido el usuario de la TGSS. Cada tipo de documento se almacena en su carpeta correspondiente.
	- □ DCL para los documentos de Documento de Cálculos de la Liquidación.
	- □ RLC para los documentos de Recibos de Liquidación de Cotizaciones.
	- □ RNT para los documentos de la Relación Nominal de Trabajadores.

En cualquier caso, estos tipos de ficheros han sido descomprimidos mediante DREX2 y eliminados del buzón de entrada para ubicarse en su carpeta específica de XDCR.

 **XECR** ("**X**ml **E**nvios **CR**eta"): Carpeta que, por defecto, contiene los ficheros de "Solicitud de Trabajadores y Tramos", "Solicitud de Borrador", "Bases", "Solicitud de Cálculos", "Solicitud de Confirmación" y "Comunicación de Datos Bancarios" generados por el programa de nóminas y que el usuario quiere enviar a la TGSS.

Esta carpeta es configurable por el usuario del aplicativo de modo que, dentro de la configuración del mismo, el usuario puede establecer otra carpeta distinta para ubicar los ficheros procedentes de su sistema.

En cualquier caso y a elección del usuario, se establece una subcarpeta denominada "Copias-XECR" donde se ubican aquellos ficheros del usuario que ya han sido procesados por el aplicativo aunque no se haya procedido a su envío.

**Logs**: almacena un histórico de los procesos realizados por cada usuario del aplicativo.

Además, existen otras carpetas de uso general del aplicativo y que no son relevantes para el usuario del mismo, como:

- **Media**: almacena todos los recursos de imágenes utilizadas por el aplicativo.
- **descargas**: Carpeta dónde se almacenan las actualizaciones detectadas por el aplicativo.
- **Uninstaller:** Carpeta donde se ubica el desinstalador de SILTRA Prácticas.
- **TMP**: Carpeta auxiliar de trabajo donde se guardan ficheros temporales utilizados por distintos procesos de cada usuario.